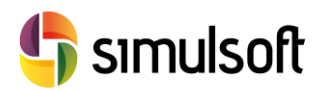

# *CÁLCULO DE PUENTES DE HORMIGÓN PRETENSADO*

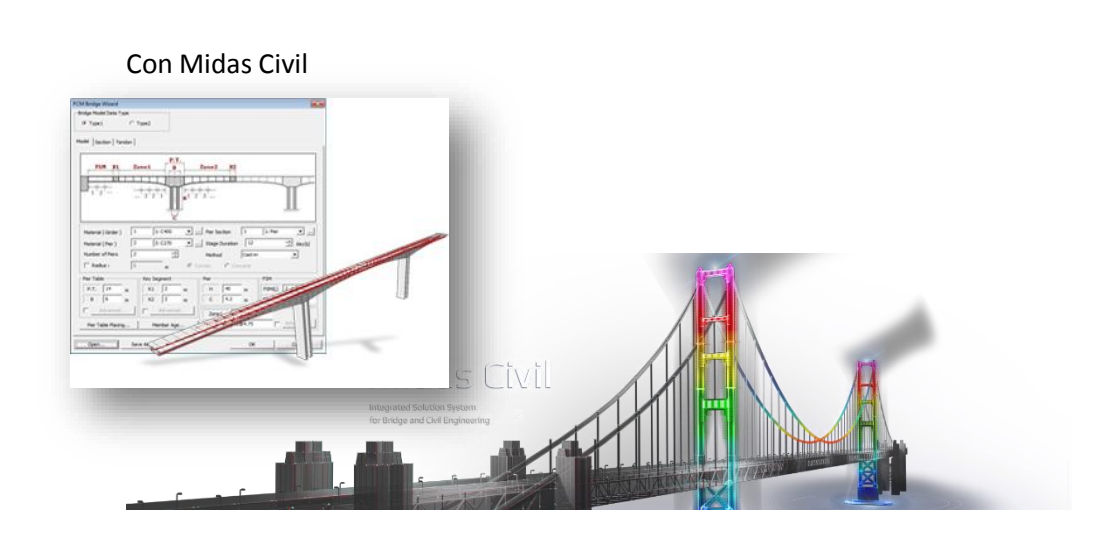

## **1 Contenido**

#### **Semana 1**.

- **Geometría.** 
	- o Unidades de proyecto.
	- o Definición de Nudos y Elementos con herramientas estándar.
	- o Volcado de datos desde Excel y AutoCAD
	- o Grupos. Activación/Desactivación de Elementos.
	- o Edición de Tablas.
- **Propiedades**.
	- o Materiales Elásticos: Acero, Hormigón y Compuestos
	- o Propiedades Reológicas de los materiales
	- o Secciones tipo de base de datos
	- o Definición de grupos de sección variable

## **Semana 2**.

- **Pretensado**.
	- o Caracterización de secciones.
	- o Propiedades reológicas.
	- o Trazado de perfiles.
	- o Importación de perfiles desde DXF.
	- o Generación de Plantillas de Tendones.
	- o Grupos de Tendones

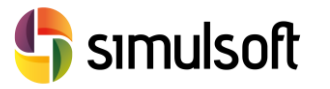

#### **Condiciones de Contorno.**

- o Apoyos y Enlaces. Rígidos y Elásticos
- o Sistemas de Referencia Locales
- o Modificación de Rigidez
- o Cimentaciones
- o Edición de Tablas

#### **Semana 3**.

- **Cargas** 
	- o Casos de Cargas Estáticos
	- o Casos de Cargas Móviles
	- o Cargas en Nudos y Elementos
	- o Combinaciones de Casos de Carga
	- o Cargas de Tendones
	- **Cargas Dinámicas**
		- o Casos de Carga.
		- o Funciones de Tiempo.
		- o Cargas Nodales Dinámicas
- **Fases Constructivas**
	- o Simulación de Procesos Constructivos.
	- o Activación y Desactivación de Grupos
	- o Pasos Intermedios

#### **Semana 4**

- **Productividad**
	- o Integración con Excel
	- o Herramientas internas: MCT, SPC, GSD
	- o Utilización de Asistentes
- **Análisis**
	- o Configuración de Análisis
	- o Optimización del rendimiento del equipo
	- o Ejecución de Análisis

## **Resultados**

- o Comprobación del modelo.
- o Obtención de Gráficas, Tablas y Archivos.
- o Envolventes de Combinaciones.
- o Tablas y exportación a Excel.
- o Generación automática de imágenes para anejos de cálculo

## **Dimensionamiento**

- o Configuración del modelo para comprobaciones según Eurocódigo
- o Obtención de Tablas de comprobaciones. Informe Excel.
- o Dimensionamiento Iterativo